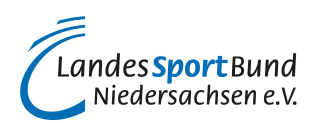

## **Buchführung**

## **Vom Kontenrahmen zum Kontenplan**

In einem Kontenrahmen werden **Konten systematisch gegliedert und einheitlich benannt.** Er organisiert die Vielzahl von einzelnen Konten in einer Buchführung und stellt somit Struktur und Übersicht her.

## **Den Kontenplan einrichten**

Aus einer standardisierten Vorlage (SKR 49 oder SKR 42) entwickelt der Verein seinen individuellen Kontenplan. Nicht benötigte Konten sollten nicht gelöscht werden und nicht vorhandene Konten sollten anstatt einer Neuanlage besser durch Kopieren hinzugefügt werden. Je umfangreicher ein Kontenplan ausfällt, desto transparenter ist die Buchführung, da mehr Einzelkonten unterschieden werden können. Werden allerdings zu viele Konten gebucht, dann kann auch die Buchführung mal leicht unübersichtlich werden.

Um festzustellen welche Konten jetzt eingerichtet werden müssen, ist es empfehlenswert, vorhandene Geschäftsvorfälle des Vereins den jeweiligen Tätigkeitsbereichen mit dem entsprechenden Konto zuzuweisen.

Idealerweise wäre der Weg zum passenden Kontenplan für Vereinsvertreter in Absprache mit einem bekannten Buchhalter oder Steuerberater. Wurde der Verein bereits von einem Steuerberater betreut, sollte sich der Verein von ihm die letzte Einnahmen-Überschuss-Rechnung mit **Kontennachweis** aushändigen lassen. Das macht vieles einfacher.

## **Achtung:**

Von der DATEV wurde der SKR49 am 01.01.2025 durch den neuen Kontenrahmen für Vereine - den SKR42 - abgelöst.